## REFLEKSJE

#### ZAGADNIENIA:

- Klasy,
- Atrybuty i metody,
- Dynamiczne klasy proxy.

MATERIAŁY:

[http://docs.oracle.com/javase/tutorial/refect/](http://docs.oracle.com/javase/tutorial/reflect/)

## WPROWADZENIE

Programowanie refeksyjne polega na dynamicznym korzystaniu ze struktur języka programowania, które nie musiały być zdeterminowane w momencie tworzenia oprogramowania.

Najważniejsze klasy języka Java, które umożliwiają programowanie refleksyjne to Class, Field, Method, Array, Constructor. Są one zgrupowane w pakietach java.lang i java.lang.reflect.

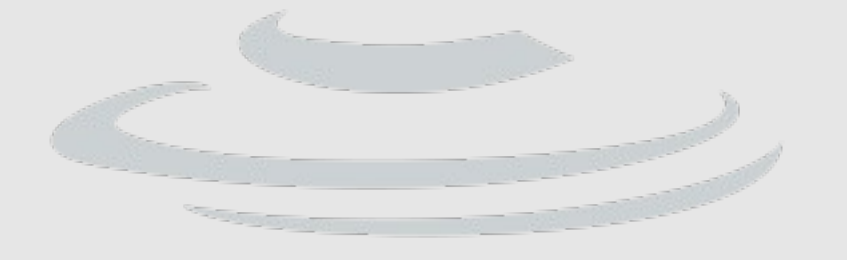

### KLASY

Każdy obiekt w Javie jest instancją klasy Object. Każdy typ (obiektowy, prymitywny, tablicowy itp.) jest reprezentowany przez instację klasy

Class, którą uzyskujemy za pomocą getClass().

```
import java.util.HashSet;
import java.util.Set;
```

```
enum Day {
     SUNDAY, MONDAY, TUESDAY, WEDNESDAY,
     THURSDAY, FRIDAY, SATURDAY
}
```

```
public class ReflectionExample {
     public static void main(String[] args){
         Class c;
        c = "foo".getClass();System.out.println(c.getName()); // wypisuje java.lang.String
```
KLASY

```
c = "foo".getClass();System.out.println(c.getName()); // wypisuje java.lang.String
c = System.out.getClass();
System.out.println(c.getName()); // wypisuje java.io.PrintStream
c = Day. SUNDAY.getClass();
System.out.println(c.getName()); // wypisuje Day
byte[] bytes = new byte[1024];
c = bytes.getClass();System.out.println(c.getName()); // wypisuje [B
 Set<String> s = new HashSet<String>();
c = s.getClass();System.out.println(c.getName()); // wypisuje java.util.HashSet
```
}

}

#### class

Jeśli nie mamy obiektu (instancji klasy) możemy użyć atrybutu class.

- c = java.io.PrintStream.class; // java.io.PrintStream
- $c = int[][]$ .class; // [[[I
- c = boolean.class; // boolean

Ten sposób jest szczególnie użyteczny w przypadku typów prymitywnych:

```
boolean b;
Class c = b.getClass(); // compile-time error
```
### Class.forName()

Obiekt Class można także otrzymać znając jego nazwę:

Class cMyClass = Class. forName("pl.edu.uj.fais.java.Klasa");

Class cDoubleArray = Class. forName("[D");

Class cStringArray = Class.forName("[[Ljava.lang.String;");

W przypadku podania niepoprawnej nazwy klasy zwracany jest wyjątek ClassNotFoundException.

#### KLASY

Wybrane metody klasy Class:

- static [Class](http://docs.oracle.com/javase/7/docs/api/java/lang/Class.html)<?> [forName](http://docs.oracle.com/javase/7/docs/api/java/lang/Class.html#forName(java.lang.String))([String](http://docs.oracle.com/javase/7/docs/api/java/lang/String.html) className)
- [Constructor](http://docs.oracle.com/javase/7/docs/api/java/lang/reflect/Constructor.html)[<T>](http://docs.oracle.com/javase/7/docs/api/java/lang/Class.html) [getConstructor\(](http://docs.oracle.com/javase/7/docs/api/java/lang/Class.html#getConstructor(java.lang.Class...))[Class](http://docs.oracle.com/javase/7/docs/api/java/lang/Class.html)<?>... parameterTypes)
- [Constructor](http://docs.oracle.com/javase/7/docs/api/java/lang/reflect/Constructor.html)<?>[] [getConstructors](http://docs.oracle.com/javase/7/docs/api/java/lang/Class.html#getConstructors())()
- [Field](http://docs.oracle.com/javase/7/docs/api/java/lang/reflect/Field.html) [getField](http://docs.oracle.com/javase/7/docs/api/java/lang/Class.html#getField(java.lang.String))([String](http://docs.oracle.com/javase/7/docs/api/java/lang/String.html) name)
- $Field[] getFields()$  $Field[] getFields()$  $Field[] getFields()$  $Field[] getFields()$
- [Class](http://docs.oracle.com/javase/7/docs/api/java/lang/Class.html)<?>[] [getInterfaces](http://docs.oracle.com/javase/7/docs/api/java/lang/Class.html#getInterfaces())()
- [Method](http://docs.oracle.com/javase/7/docs/api/java/lang/reflect/Method.html) [getMethod](http://docs.oracle.com/javase/7/docs/api/java/lang/Class.html#getMethod(java.lang.String,%20java.lang.Class...))([String](http://docs.oracle.com/javase/7/docs/api/java/lang/String.html) name, [Class](http://docs.oracle.com/javase/7/docs/api/java/lang/Class.html)<?>... parameterTypes)
- $Method[] getMethods()$  $Method[] getMethods()$  $Method[] getMethods()$  $Method[] getMethods()$
- int [getModifiers](http://docs.oracle.com/javase/7/docs/api/java/lang/Class.html#getModifiers())()
- [Class](http://docs.oracle.com/javase/7/docs/api/java/lang/Class.html)<? super [T>](http://docs.oracle.com/javase/7/docs/api/java/lang/Class.html) [getSuperclass](http://docs.oracle.com/javase/7/docs/api/java/lang/Class.html#getSuperclass())()
- [TypeVariable<](http://docs.oracle.com/javase/7/docs/api/java/lang/reflect/TypeVariable.html)[Class](http://docs.oracle.com/javase/7/docs/api/java/lang/Class.html)<[T>](http://docs.oracle.com/javase/7/docs/api/java/lang/Class.html)>[] [getTypeParameters](http://docs.oracle.com/javase/7/docs/api/java/lang/Class.html#getTypeParameters())()
- boolean [isArray\(](http://docs.oracle.com/javase/7/docs/api/java/lang/Class.html#isArray()))
- boolean [isInterface](http://docs.oracle.com/javase/7/docs/api/java/lang/Class.html#isInterface())()
- boolean [isPrimitive](http://docs.oracle.com/javase/7/docs/api/java/lang/Class.html#isPrimitive())()
- [T](http://docs.oracle.com/javase/7/docs/api/java/lang/Class.html) [newInstance](http://docs.oracle.com/javase/7/docs/api/java/lang/Class.html#newInstance())()

#### KLASY

```
class C1{}
class C2 extends C1{}
...
C1 o1 = new C1(); // rownowazne C1.class.newInstance()C2 o2 = new C2();
o1.getClass().isAssignableFrom(o2.getClass()); // true
o2.getClass().isAssignableFrom(o1.getClass()); // false
o1.getClass().isInstance(o2); // true
o2.getClass().isInstance(o1); \sqrt{7} false
...
```
### ATRYBUTY

Atrybut jest reprezentowany przez instancję klasy Field. Wybrane metody:

- [Object](http://docs.oracle.com/javase/7/docs/api/java/lang/Object.html) [get](http://docs.oracle.com/javase/7/docs/api/java/lang/reflect/Field.html#get(java.lang.Object))[\(Object](http://docs.oracle.com/javase/7/docs/api/java/lang/Object.html) obj) // zwraca wartość atrybutu w obiekcie obj
- int [getInt](http://docs.oracle.com/javase/7/docs/api/java/lang/reflect/Field.html#getInt(java.lang.Object))[\(Object](http://docs.oracle.com/javase/7/docs/api/java/lang/Object.html) obj) // zwraca wartość atrybutu typu int
- int [getModifiers](http://docs.oracle.com/javase/7/docs/api/java/lang/reflect/Field.html#getModifiers())() // modyfikatory dostępu: public, private, ...
- [Class](http://docs.oracle.com/javase/7/docs/api/java/lang/Class.html)<?> [getType](http://docs.oracle.com/javase/7/docs/api/java/lang/reflect/Field.html#getType())() // klasa reprezentująca typ atrybutu
- void [set](http://docs.oracle.com/javase/7/docs/api/java/lang/reflect/Field.html#set(java.lang.Object,%20java.lang.Object))[\(Object](http://docs.oracle.com/javase/7/docs/api/java/lang/Object.html) obj, [Object](http://docs.oracle.com/javase/7/docs/api/java/lang/Object.html) value) // ustawia wartosć atrybutu w obiekcie obj
- void [setInt](http://docs.oracle.com/javase/7/docs/api/java/lang/reflect/Field.html#setInt(java.lang.Object,%20int))([Object](http://docs.oracle.com/javase/7/docs/api/java/lang/Object.html) obj, int i) // ustawia wartosć atrybutu typu int

### ATRYBUTY

```
import java.lang.reflect.Field;
public class FieldExample {
     public static String s;
     public int i;
     public static void main(String[] args) throws Exception{
         FieldExample fex = new FieldExample();
         Field f;
         f = FieldExample.class.getField("s");
         f.get(null)); // zwróci null bo s nie zainicjowane
         f.set(null, "Ala"); // FieldExamle.s = "Ala"
        f = fex.getClass().getField("i");
        f.set(fex, 10); // fex.i = 10 }
}
```
## METODY

Metoda jest reprezentowana przez instancję klasy Method. Wybrane metody:

- [Class](http://docs.oracle.com/javase/7/docs/api/java/lang/Class.html)<?>[] [getExceptionTypes](http://docs.oracle.com/javase/7/docs/api/java/lang/reflect/Method.html#getExceptionTypes())() // zwraca clasy reprezentujące zadeklarowane, zwracane wyjątki
- int [getModifiers](http://docs.oracle.com/javase/7/docs/api/java/lang/reflect/Method.html#getModifiers())() // private, public, static,  $\dots$
- [Object](http://docs.oracle.com/javase/7/docs/api/java/lang/Object.html) [invoke](http://docs.oracle.com/javase/7/docs/api/java/lang/reflect/Method.html#invoke(java.lang.Object,%20java.lang.Object...))[\(Object](http://docs.oracle.com/javase/7/docs/api/java/lang/Object.html) obj, [Object.](http://docs.oracle.com/javase/7/docs/api/java/lang/Object.html).. args) // wywołuje metodę na rzecz obiektu obj. Argumenty wywołania znajdują się w tablicy args. Watrość zwracana jest wynikiem działania wywołanej metody.
- boolean [isVarArgs](http://docs.oracle.com/javase/7/docs/api/java/lang/reflect/Method.html#isVarArgs())() // czy metoda ma nieokreśloną liczbę argumentów

### invoke()

Przykład:

...

```
...
Method m = Class.forName("MyClass").getDeclaredMethod(
                                               "example3", null);
m.invoke(null, null);
```
metoda invoke może zwrócić kilka rodzajów wyjątków związanych

z dostępem do metody i zgodnością typów argumentów.Wady wynikające z używania invoke:

- brak kontroli (w trakcie kompilacji) typów przekazywanych parametrów,
- ograniczenie obsługi wyjątków do Throwable.

Rozwiązaniem tych problemów może być tzw. **Dynamic Proxy Class**.

### DYNAMIC PROXY

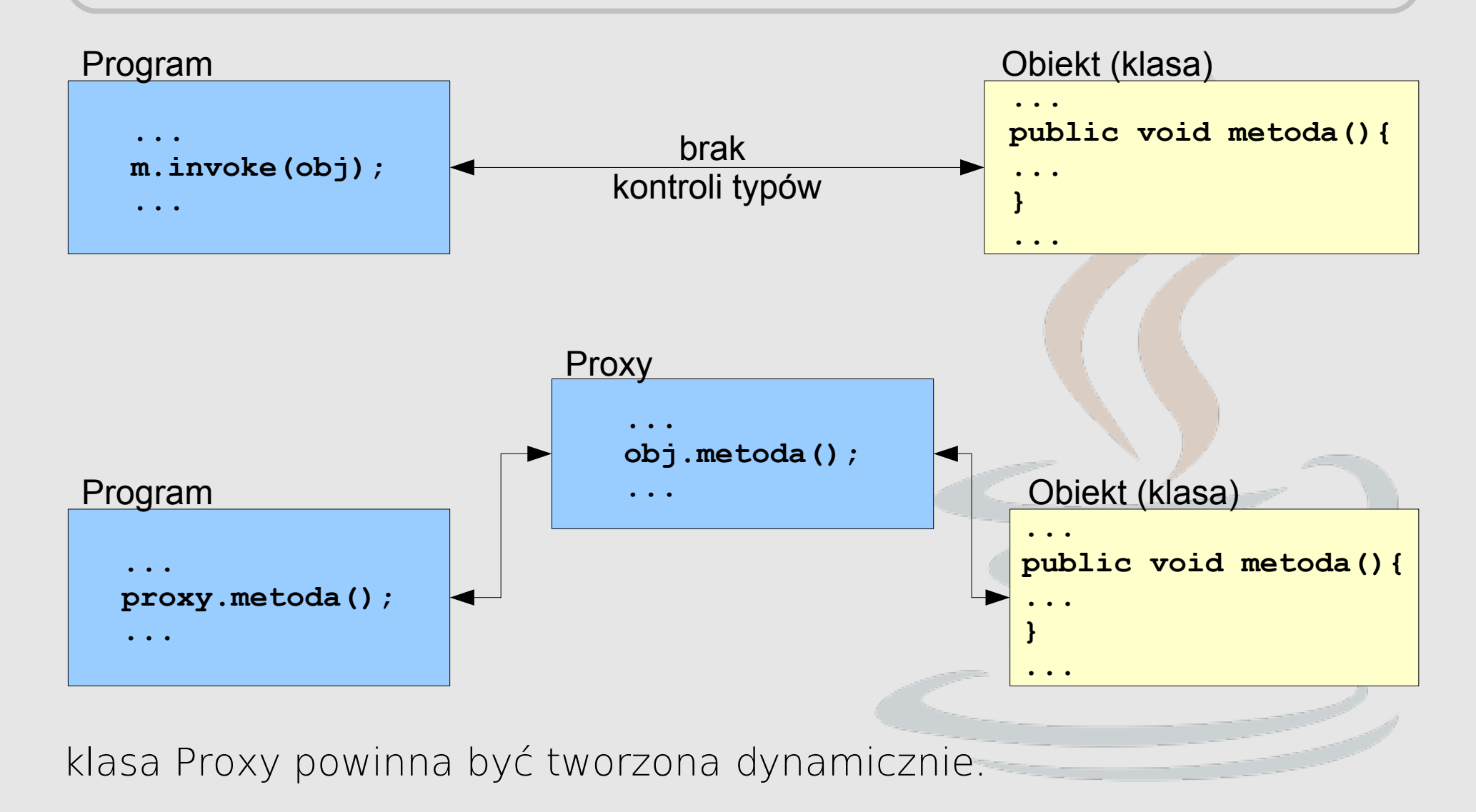

Klasa **Proxy** udostępnia metody statyczne służące do tworzenia tzw. dynamicznych klas proxy oraz ich instancji. Utworzenie proxy dla określonego interfejsu (np. MyInterface):

InvocationHandler handler = new MyInvocationHandler(...);

```
Class proxyClass = Proxy.getProxyClass(
                                MyInterface.class.getClassLoader(), 
                                new Class[] { MyInterface.class });
```
MyInterface mi = (MyInterface) proxyClass.getConstructor( new Class[] { InvocationHandler.class }).newInstance( new Object[] { handler });

PROXY

lub alternatywnie:

```
MyInterface mi = (MyInterface) Proxy.newProxyInstance(
                MyInterface.class.getClassLoader(), // loader dla zasobów
               new Class[] { MyInterface.class }, // tablica interfejsów
                handler); // obiekt do którego będą przekazywane
                           // wywołania
```
Stworzono obiekt mi, który "z zewnątrz" wygląda jak klasa implementująca MyInterface, natomiast obsługa metod będzie w rzeczywistości realizowana przez handler.

Obiekt handler nie musi implementować MyInterface! Musi za to implementować interfejs InvocationHandler, czyli metodę: Object invoke(Object proxy, Method method, Object[] args)

Jak to działa? Wszystkie wywołania metod na obiekcie mi są przekierowane do metody invoke obiektu handler, przy czym pierwszym parametrem jest obiekt proxy.

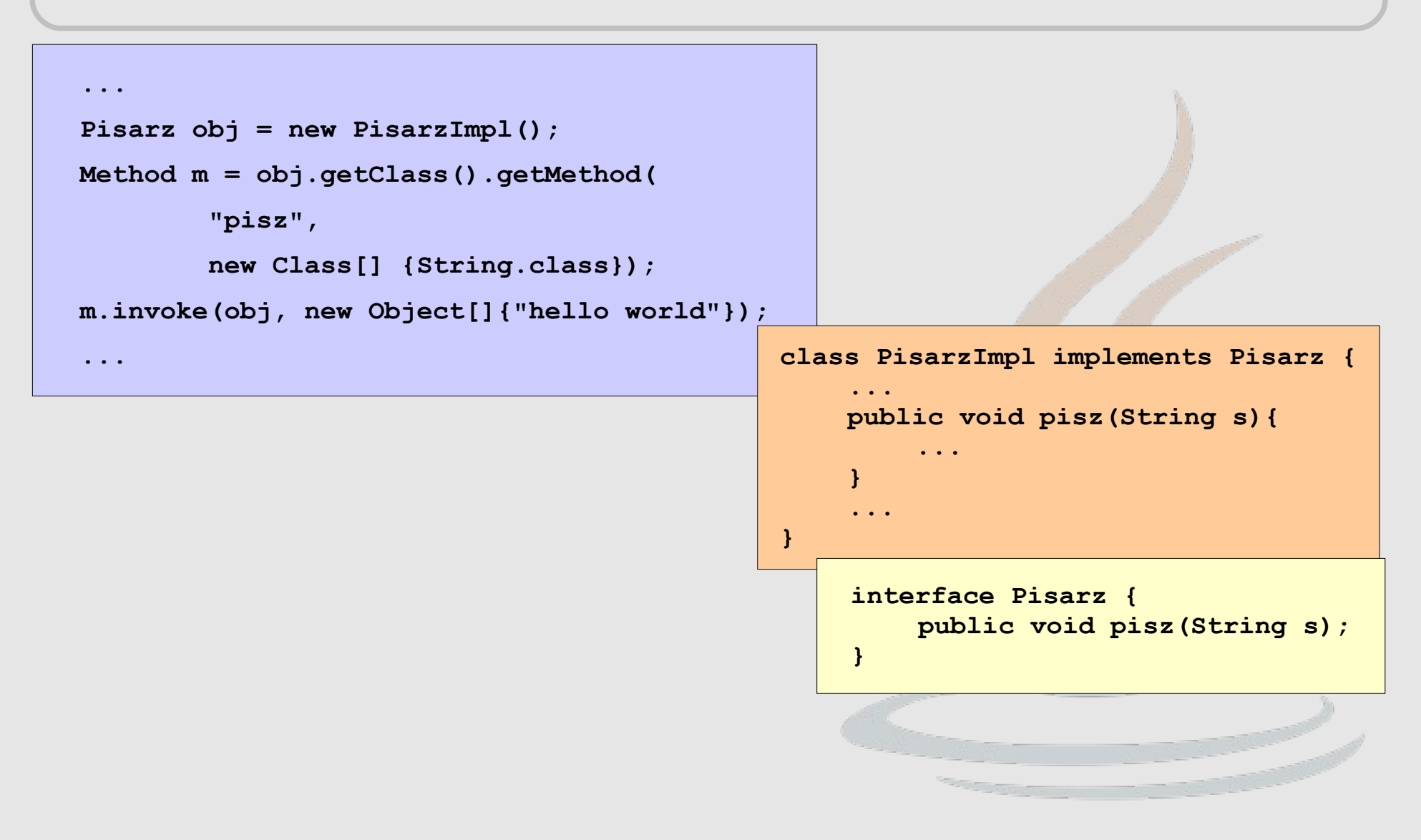

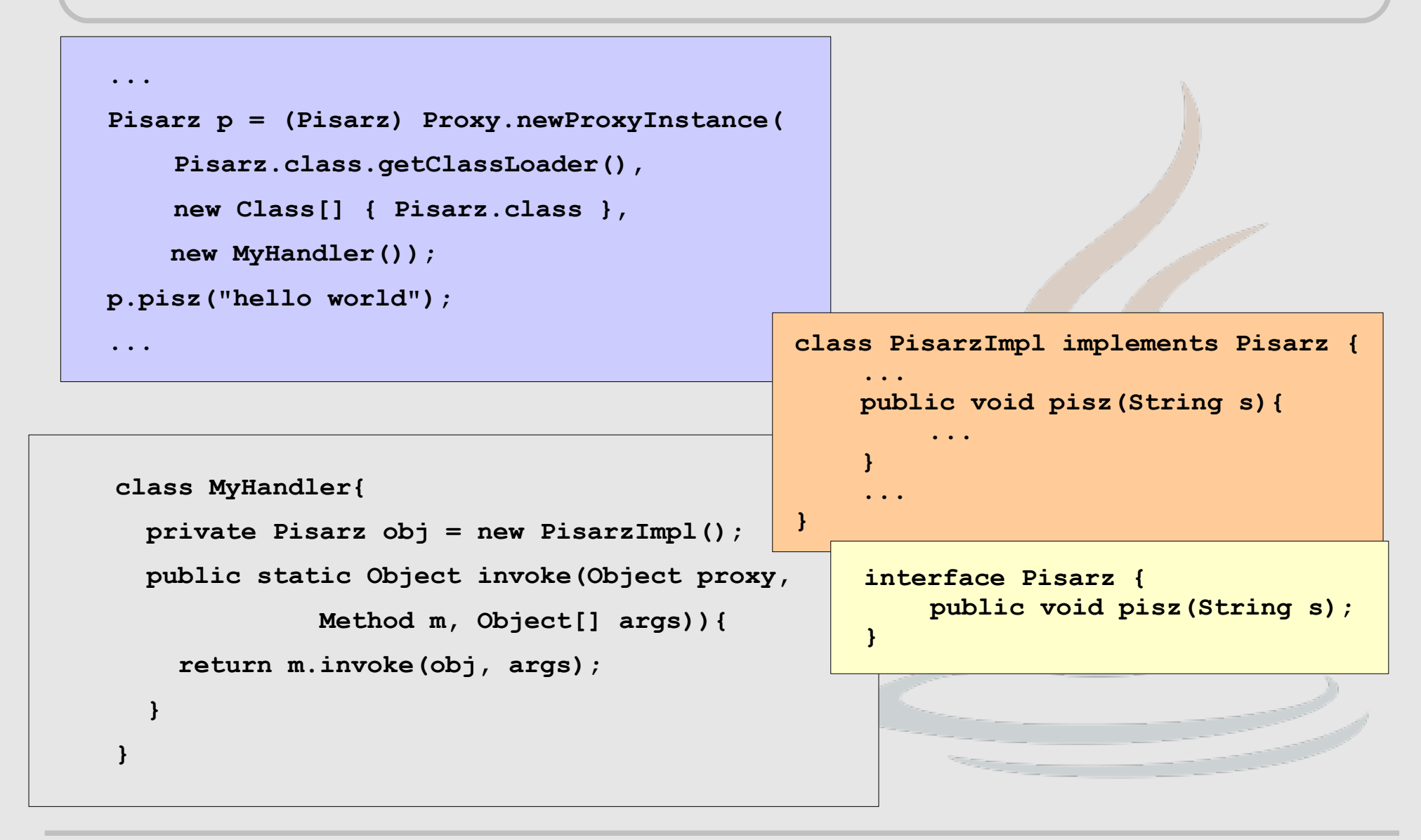

# DZIĘKUJĘ ZA UWAGĘ